## คู่มือสำหรับประชาชน: การจดทะเบียนพาณิชย์ (ตั้งใหม่) ตามพ.ร.บ.ทะเบียนพาณิชย์พ.ศ. ๒๔๙๙ กรณีผู้ขอจด ทะเบียนเป็นบุคคลธรรมดา

หน่วยงานที่รับผิดชอบ:องค์การบริหารส่วนตำบลนากอก อำเภอศรีบุญเรือง จังหวัดหนองบัวลำภู กระทรวง:มหาดไทย

- ื**ด. ชื่อกระบวนงาน**:การจดทะเบียนพาณิชย์ (ตั้งใหม่) ตามพ.ร.บ.ทะเบียนพาณิชย์พ.ศ. ๒๔๙๙ กรณีผู้ขอจดทะเบียนเป็น บุคคลธรรมดา
- ี ๒. หน่วยงานเจ้าของกระบวนงาน: องค์การบริหารส่วนตำบลนากอก
- ี**๓. ประเภทของงานบริการ:**กระบวนงานบริการที่ให้บริการในส่วนภูมิภาคและส่วนท้องถิ่น (กระบวนงานบริการที่เบ็ดเสร็จ ในหน่วยเดียว)
- 4. หมวดหมู่ของงานบริการ:จดทะเบียน
- ี ๕. กฎหมายที่ให้อำนาจการอนุญาต หรือที่เกี่ยวข้อง:
- ๑) กฎกระทรวงพาณิชย์ฉบับที่ ๓ (*พ.ศ.* ๒๕๔๐) ออกตามความในพระราชบัญญัติทะเบียนพาณิชย์พ.ศ. ๒๔๙๙
- ๒) พ.ร.ภ. กำหนดกิจการเป็นพาณิชยกิจพ.ศ. ๒๕๔๖
- .๓) ประกาศกระทรวงพาณิชย์ฉบับที่ ๘๓ (*พ.ศ.* ๒๕๑๕) เรื่องกำหนดพาณิชยกิจที่ไม่อย่ภายใต้บังคับของกฎหมายว่า ด้วยทะเบียนพาณิชย์
- $\epsilon$ ) ประกาศกระทรวงพาณิชย์ฉบับที่ ๙๓ (พ.ศ. ๒๕๒๐) เรื่องกำหนดพาณิชยกิจที่ไม่อยู่ภายใต้บังคับแห่ง พระราชบัญญัติทะเบียนพาณิชย์พ.ศ. ๒๔๙๙
- ๕) ประกาศกระทรวงพาณิชย์เรื่องให้ผู้ประกอบพาณิชยกิจต้องจดทะเบียนพาณิชย์ *(*ฉบับที่ ๑๑) พ.ศ. *๒๕๕๓*
- ๖) ประกาศกระทรวงพาณิชย์เรื่องแต่งตั้งพนักงานเจ้าหน้าที่และนายทะเบียนพาณิชย์ *(*ฉบับที่ ๘) พ.ศ. ๒๕๕๒
- .๗) ประกาศกระทรวงพาณิชย์เรื่องการตั้งสำนักงานทะเบียนพาณิชย์แต่งตั้งพนักงานเจ้าหน้าที่และนายทะเบียนพาณิชย์  $($ ฉบับที่ ๙) พ.ศ. ๒๕๕๒ และ (ฉบับที่ ๑๐) พ.ศ. ๒๕๕๓
- ๘) ประกาศกรมพัฒนาธุรกิจการค้าเรื่องกำหนดแบบพิมพ์เพื่อใช้ในการให้บริการข้อมูลทะเบียนพาณิชย์พ.ศ. ๒๕๕๕
- ๙) คำสั่งสำนักงานกลางทะเบียนพาณิชย์ที่ ๑/๒๕๕๓ เรื่องหลักเกณฑ์และวิธีการกำหนดเลขทะเบียนพาณิชย์และเลข ค าขอจดทะเบียนพาณิชย์
- ๑๐) พ.ร.บ. ทะเบียนพาณิชย์พ.ศ. ๒๔๙๙
- ๑๑) ประกาศกรมพัฒนาธรกิจการค้าเรื่องกำหนดแบบพิมพ์ พ.ศ. ๒๕๔๙
- 6. ระดับผลกระทบ: บริการที่มีความส าคัญด้านเศรษฐกิจ/สังคม
- 7. พื้นที่ให้บริการ: ส่วนภูมิภาค, ท้องถิ่น
- ี ๘. กฎหมายข้อบังคับ/ข้อตกลงที่กำหนดระยะเวลา ไม่มี ระยะเวลาที่กำหนดตามกฎหมาย / ข้อกำหนด ฯลฯ  $\circ$ นาที
- 9. ข้อมูลสถิติ
	- จำนวนเฉลี่ยต่อเดือน $\circ$
	- จำนวนคำขอที่มากที่สด $\, \circ$
	- จำนวนคำขอที่น้อยที่สุด  $\circ$
- ด๐.ชื่ออ้างอิงของคู่มือประชาชน สพจ. ทก. ๐๑
- 11.ช่องทางการให้บริการ
	- ด๔๕ หมู่ ๑ ตำบลนากอก อำเภอศรีบุญเรือง จังหวัดหนองบัวลำภู ๓๙๑๘๐ เบอร์โทรติดต่อ ๐๔๒-๓๑๕-๘๕๐

๑) **สถานที่ให้บริการ**กรุงเทพมหานครติดต่อ

(๑) สำนักงานเศรษฐกิจการคลังกรุงเทพมหานคร  $\tilde{l}$ ทรศัพท์ : o๒-๒๒๔-๑๙๑๖ หรือ o๒-๒๒๕-๑๙๔๕ (ให้บริการกับสถานประกอบการทุกแห่งที่มีที่ตั้งอยู่ในกรุงเทพมหานคร) หรือ (2) ส านักงานเขตกรุงเทพมหานคร โทรศัพท์ : ติดต่อสำนักงานเขต (สถานประกอบการแห่งใหญ่ตั้งอยู่ในพื้นที่รับผิดชอบของเขตไหนให้ไปยื่นจดทะเบียนณสำนักงานเขตนั้น)/ติดต่อ ด้วยตนเองณหน่วยงาน ี **ระยะเวลาเปิดให้บริการ** เปิดให้บริการวันจันทร์ถึงวันศุกร์ (ยกเว้นวันหยุดที่ทางราชการกำหนด) ตั้งแต่เวลา  $\circ$ ๘:๓๐ - ๑๖:๓๐ น. (มีพักเที่ยง) หมายเหตุ- 2) สถานที่ให้บริการจังหวัดอื่นติดต่อ ้องค์การบริหารส่วนตำบลนากอก โทรศัพท์ : o๙๒-๓๑๕๘๕๐ ี **ระยะเวลาเปิดให้บริการ** เปิดให้บริการวันจันทร์ถึงวันศุกร์ (ยกเว้นวันหยุดที่ทางราชการกำหนด) ตั้งแต่เวลา

08:30 - 16:30 น. (มีพักเที่ยง)

หมายเหตุ -

### ้ ๑๒.หลักเกณฑ์ วิธีการ เงื่อนไข(ถ้ามี) ในการยื่นคำขอ และในการพิจารณาอนุญาต

๑. ผู้ประกอบพาณิชยกิจต้องยื่นขอจดทะเบียนพาณิชย์ภายใน ๓๐ วันนับตั้งแต่วันเริ่มประกอบกิจการ (มาตรา ๑๑) ่ ๒. ผู้ประกอบพาณิชยกิจสามารถยื่นจดทะเบียนพาณิชย์ด้วยตนเองหรือจะมอบอำนาจให้ผู้อื่นยื่นจดทะเบียนแทนก็ได้ . ด. ให้ผู้ประกอบพาณิชยกิจซึ่งเป็นเจ้าของกิจการเป็นผู้ลงลายมือชื่อรับรองรายการในคำขอจดทะเบียนและเอกสารประกอบ ค าขอจดทะเบียน

์ ๔. แบบพิมพ์คำขอจดทะเบียน (แบบทพ.) หรือหนังสือมอบอำนาจสามารถขอได้จากพนักงานเจ้าหน้าที่หรือดาวน์โหลดจาก www.dbd.go.th

หมายเหตุขั้นตอนการด าเนินงานตามคู่มือจะเริ่มนับระยะเวลาตั้งแต่เจ้าหน้าที่ตรวจสอบเอกสารครบถ้วนตามที่ระบุไว้ในคู่มือ ประชาชนเรียบร้อยแล้วทั้งนี้ในกรณีที่คำขอหรือเอกสารหลักฐานไม่ครบถ้วนและ/หรือมีความบกพร่องไม่สมบูรณ์เป็นเหตุให้ ไม่สามารถพิจารณาได้เจ้าหน้าที่จะจัดทำบันทึกความบกพร่องของรายการเอกสารหรือเอกสารหลักฐานที่ต้องยื่นเพิ่มเติมโดย ผู้ยื่นคำขอจะต้องดำเนินการแก้ไขและ/หรือยื่นเอกสารเพิ่มเติมภายในระยะเวลาที่กำหนดในบันทึกดังกล่าวมิเช่นนั้นจะถือว่า ผู้ยื่นคำขอละทิ้งคำขอโดยเจ้าหน้าที่และผู้ยื่นคำขอหรือผู้ได้รับมอบอำนาจจะลงนามบันทึกดังกล่าวและจะมอบสำเนาบันทึก ้ความพร่องดังกล่าวให้ผู้ยื่นคำขอหรือผู้ได้รับมอบอำนาจไว้เป็นหลักฐาน

13.ขั้นตอน ระยะเวลา และส่วนงานที่รับผิดชอบ

| ที่                        | ประเภทขั้นตอน                | รายละเอียดของขั้นตอน<br>การบริการ                                                                                             | ระยะเวลา<br>ให้บริการ | ี่ส่วนงาน /<br>หน่วยงานที่<br>รับผิดชอบ | หมายเหตุ |
|----------------------------|------------------------------|----------------------------------------------------------------------------------------------------|-----------------------|-----------------------------------------|----------|
| )                          | การตรวจสอบเอกสาร             | นายทะเบียนตรวจพิจารณา<br>เอกสาร/แจ้งผล                                                                                        | ๑๐ นาที               | สำนักปลัด                               |          |
| $\mathsf{I}_\mathfrak{S})$ | การตรวจสอบเอกสาร             | เจ้าหน้าที่การเงินรับชำระ<br>ค่าธรรมเนียม                                                                                     | ๕ นาที                | คลัง                                    |          |
| $\epsilon$                 | การพิจารณา                   | นายทะเบียนรับจดทะเบียน/<br>เจ้าหน้าที่บันทึกข้อมูลเข้า<br>ระบบ/จัดเตรียมใบสำคัญ<br>การจดทะเบียน/หนังสือ<br>รับรอง/สำเนาเอกสาร | ๑๐ นาที               | สำนักปลัด                               |          |
| $\mathbb{C}$               | การลงนาม/<br>คณะกรรมการมีมติ | นายทะเบียนตรวจเอกสาร<br>และลงนาม/มอบใบทะเบียน<br>พาณิชย์ให้ผู้ยื่นคำขอ                                                        | ๕ นาที                | สำนักปลัด                               |          |

ี ระยะเวลาดำเนินการรวม ๓๐ นาที

# ๑๔.งานบริการนี้ผ่านการดำเนินการลดขั้นตอน และระยะเวลาปฏิบัติราชการมาแล้ว

ยังไม่ผ่านการดำเนินการลดขั้นตอน

## ๑๕.รายการเอกสารหลักฐานประกอบการยื่นคำขอ

#### 15.1) เอกสารยืนยันตัวตนที่ออกโดยหน่วยงานภาครัฐ

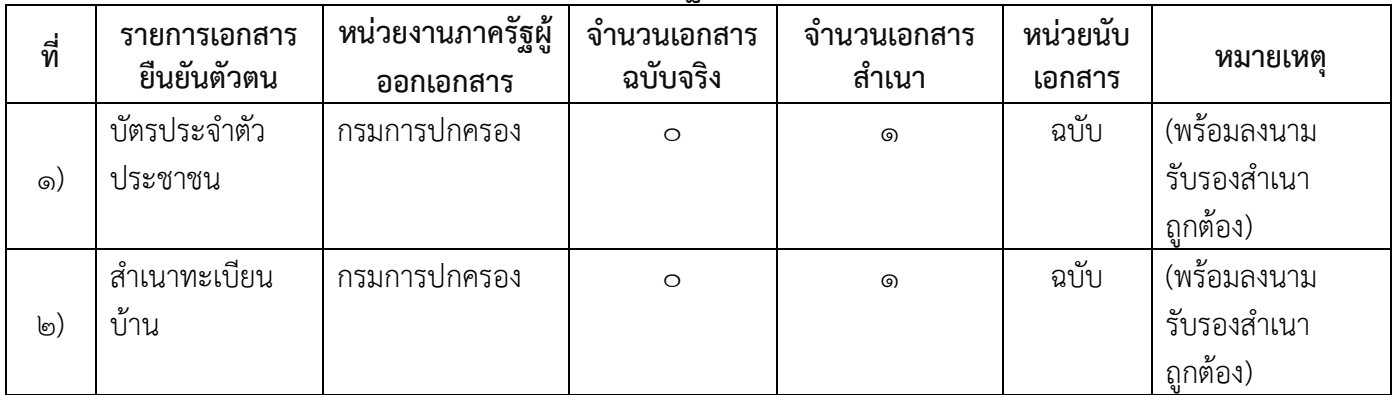

# ๑๕.๒) เอกสารอื่น ๆ สำหรับยื่นเพิ่มเติม

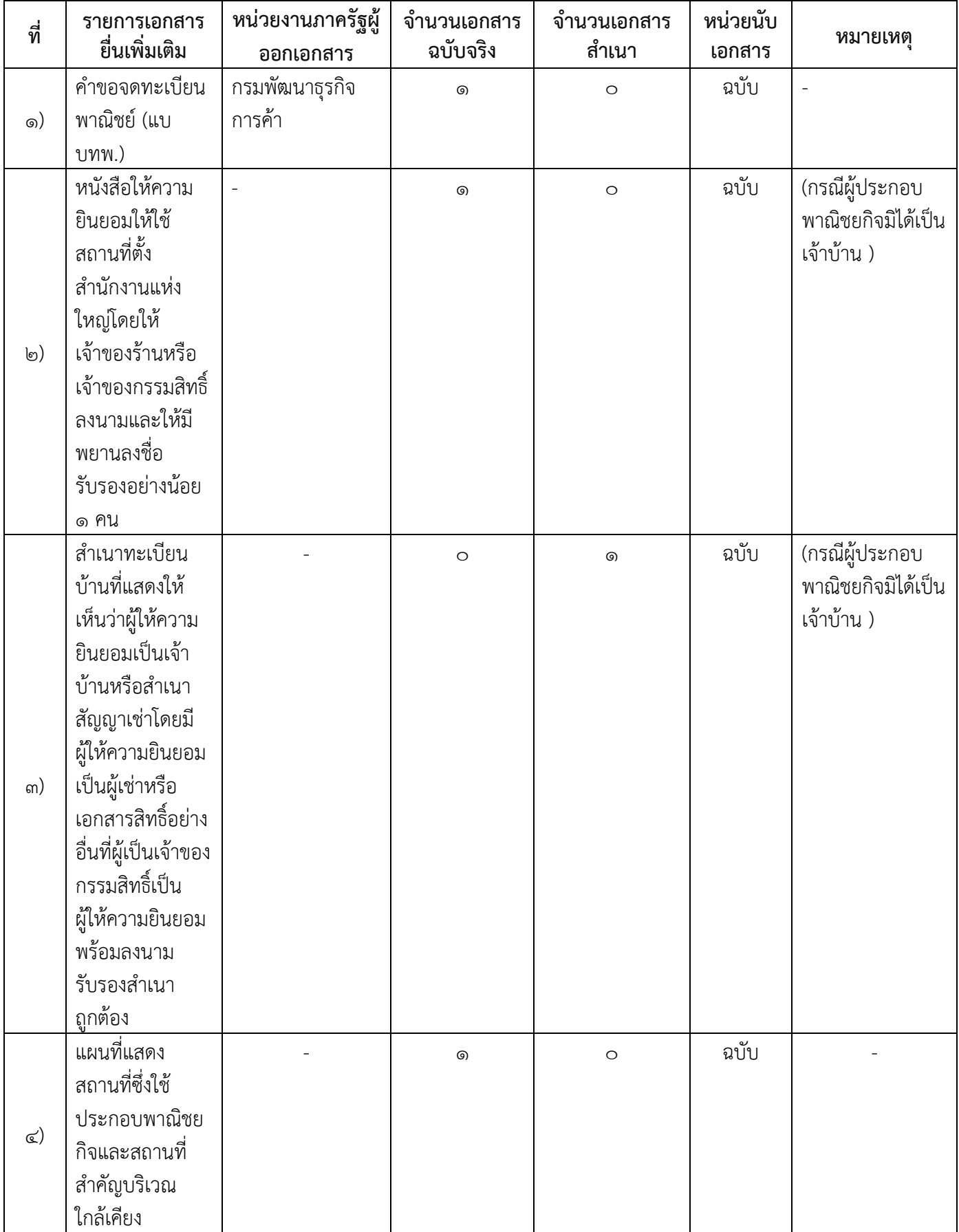

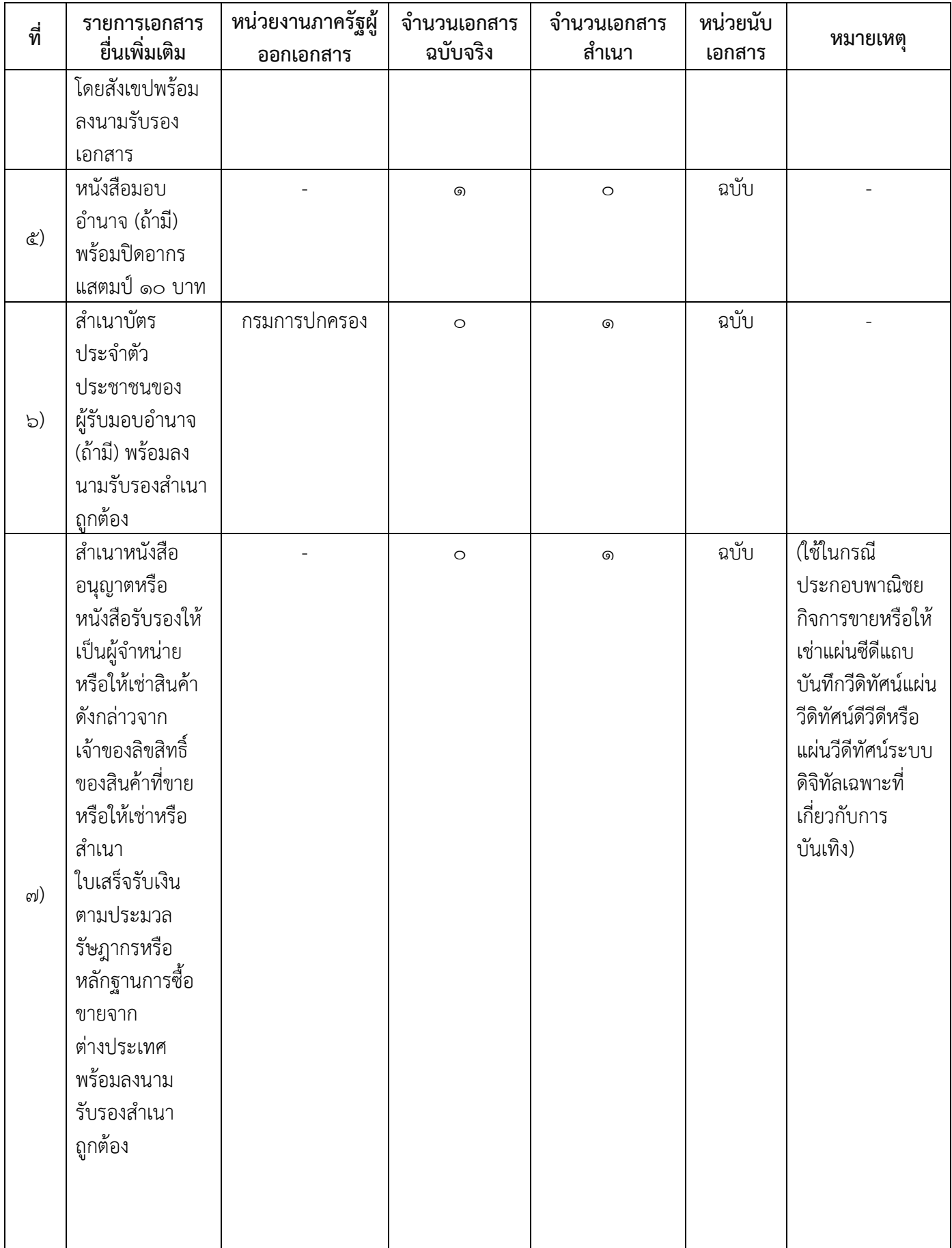

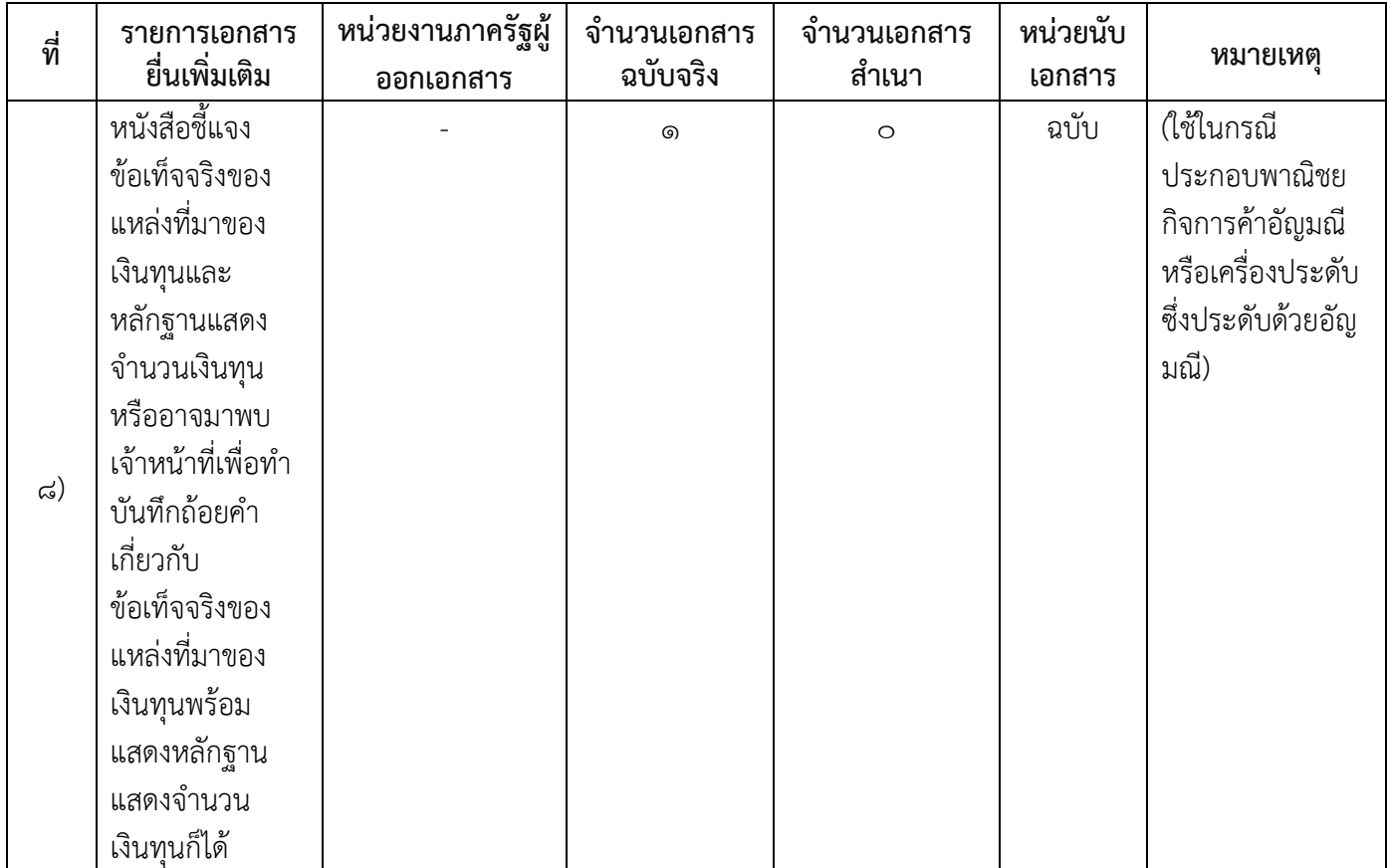

### 16.ค่าธรรมเนียม

- ๑) ค่าธรรมเนียมการจดทะเบียน (คำขอละ)  $\dot{\mathsf{n}}$ าธรรมเนียม  $\mathfrak{g}_{\circlearrowright}$  บาท หมายเหตุ -
- 2) ค่าธรรมเนียมคัดส าเนาเอกสาร (ชุดละ)  $\overline{\mathsf{m}}$ าธรรมเนียม  $\mathsf{m}\circ\mathsf{v}$ าท หมายเหตุ -

#### 17.ช่องทางการร้องเรียน

- ิ ๑) **ช่องทางการร้องเรียน**ร้องเรียน ณ ช่องทางที่ยื่นคำขอ ด๔๕ หมู่ ๑ ตำบล นากอก อำเภอศรีบุญเรือง จังหวัดหนองบัวลำภู ๓๙๑๘๐ เบอร์โทรติดต่อ ๐๔๒-๓๑๕-๘๕๐ หมายเหตุ-
- 2) ช่องทางการร้องเรียนร้องเรียนต่อกองทะเบียนธุรกิจกรมพัฒนาธุรกิจการค้ากระทรวงพาณิชย์  $W$ มายเหตุ $(o$ -อ๕๔๗-๔๔๔๖-๗)
- ๓) ช่องทางการร้องเรียนโทรศัพท์ : Call Center ๑๕๗๐ หมายเหตุ-
- 4) ช่องทางการร้องเรียนเว็บไซต์ : www.nakoksao.go.th หมายเหตุ-

## ๕) ช่<mark>องทางการร้องเรียน</mark>ศูนย์บริการประชาชนสำนักงานปลัดสำนักนายกรัฐมนตรี หมายเหตุ( เลขที่ ๑ ถ.พิษณุโลกเขตดุสิตกทม. ๑๐๓๐๐ / สายด่วน ๑๑๑๑ / www.๑๑๑๑.go.th / ตู้ปณ.๑๑๑๑ เลขที่ ๑ ถ.พิษณุโลกเขตดุสิตกทม. ๑๐๓๐๐)

## 18.ตัวอย่างแบบฟอร์ม ตัวอย่าง และคู่มือการกรอก

- 1) คู่มือการกรอกเอกสาร
- 19. หมายเหตุ